#### МИНИСТЕРСТВО ОБРАЗОВАНИЯ И НАУКИ РЕСПУБЛИКИ САХА (ЯКУТИЯ)

# ГОСУДАРСТВЕННОЕ АВТОНОМНОЕ ПРОФЕССИОНАЛЬНОЕ ОБРАЗОВА-ТЕЛЬНОЕ УЧРЕЖДЕНИЕ РЕСПУБЛИКИ САХА (ЯКУТИЯ) «РЕГИОНАЛЬНЫЙ ТЕХНИЧЕСКИЙ КОЛЛЕДЖ В Г. МИРНОМ»

#### РАССМОТРЕНО И РЕКОМЕНДОВАНО

К ИСПОЛЬЗОВАНИЮ

 $\mathbf{r} = \mathbf{r}$ 

на заседании кафедры « ИЭЭ »

протокол  $N_2$   $\beta$  $\overline{\text{O}}$ 

 $5$  »  $\alpha$ mus $\delta \rho$ s 2020 г.  $\overline{\mathbf{K}}$ 

СОГЛАСОВАНО

па заселании УМС

протокол № 5

 $or \ll 24$  »  $\alpha$  ms 6 ps 2020 г.

#### КОМПЛЕКТ ОЦЕНОЧНЫХ СРЕДСТВ

<u>КОС ОП.010 Информационные технологии в профессиональной деятельности</u><br>(код дисциплины, междисциплинарного курса, профессионального модуля, наименование)

Разработчик: Касаткина Т.Е., преподаватель ГАПОУ  $PC( A)$  «MPTK»

Мирный 2020г.

# 1.Общие положения

Контрольно-оценочные средства (КОС) предназначены для контроля и оценки образовательных достижений обучающихся, освоивших программу учебной дисциплины ОП.10 Информационные технологии в профессиональной деятельности.

КОС включают контрольные материалы для проведения текущего контроля и промежуточной аттестации в форме комплексной работы.

КОС разработаны на основании положений программы подготовки специалистов среднего звена по специальностям СПО.

2. Результаты освоения дисциплины, подлежащие проверке

В результате аттестации по учебной дисциплине осуществляется комплексная проверка следующих умений и знаний, результатов

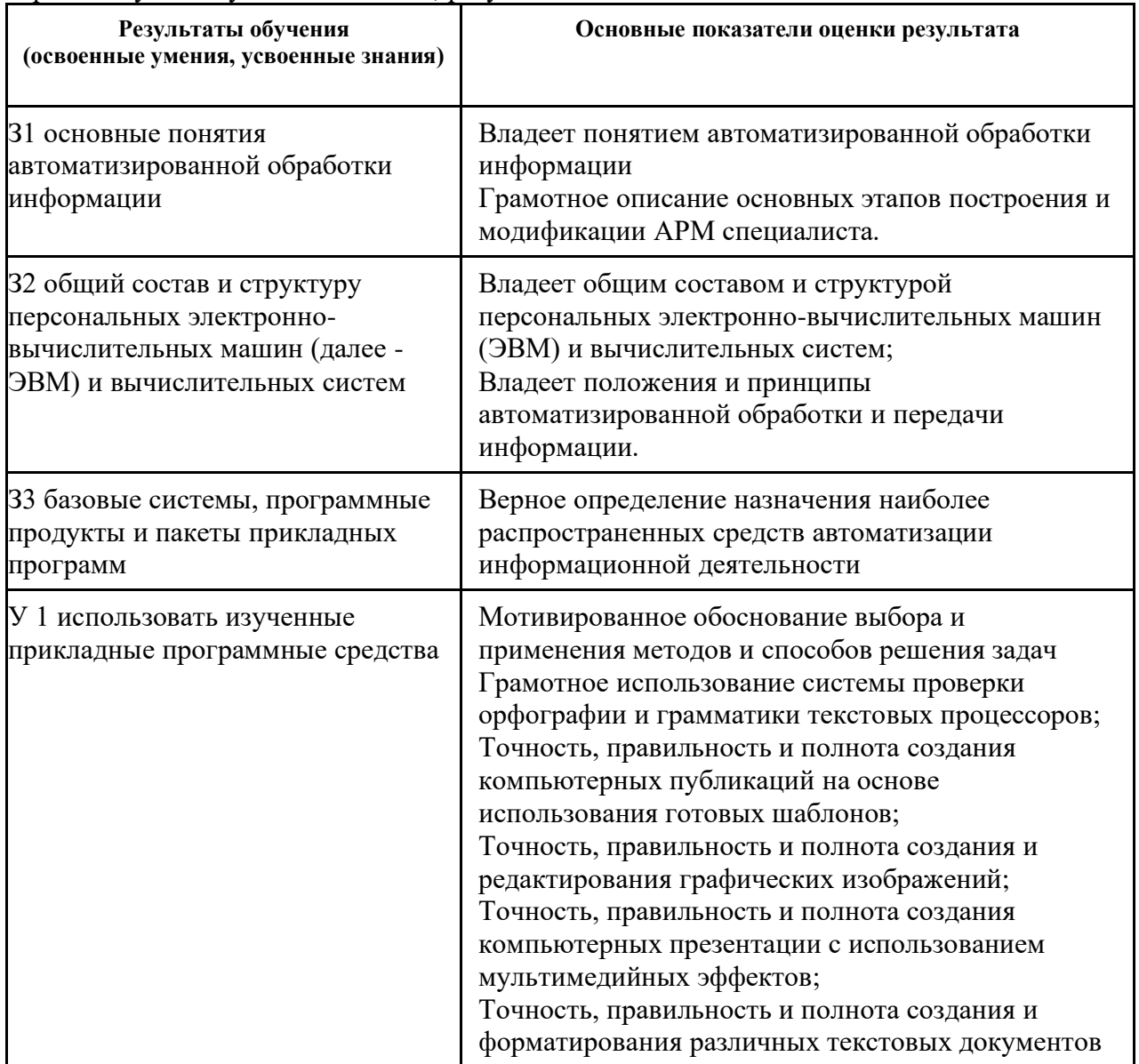

# **3. Распределение оценивания результатов обучения по видам контроля**

 $\mathbf{r}$ 

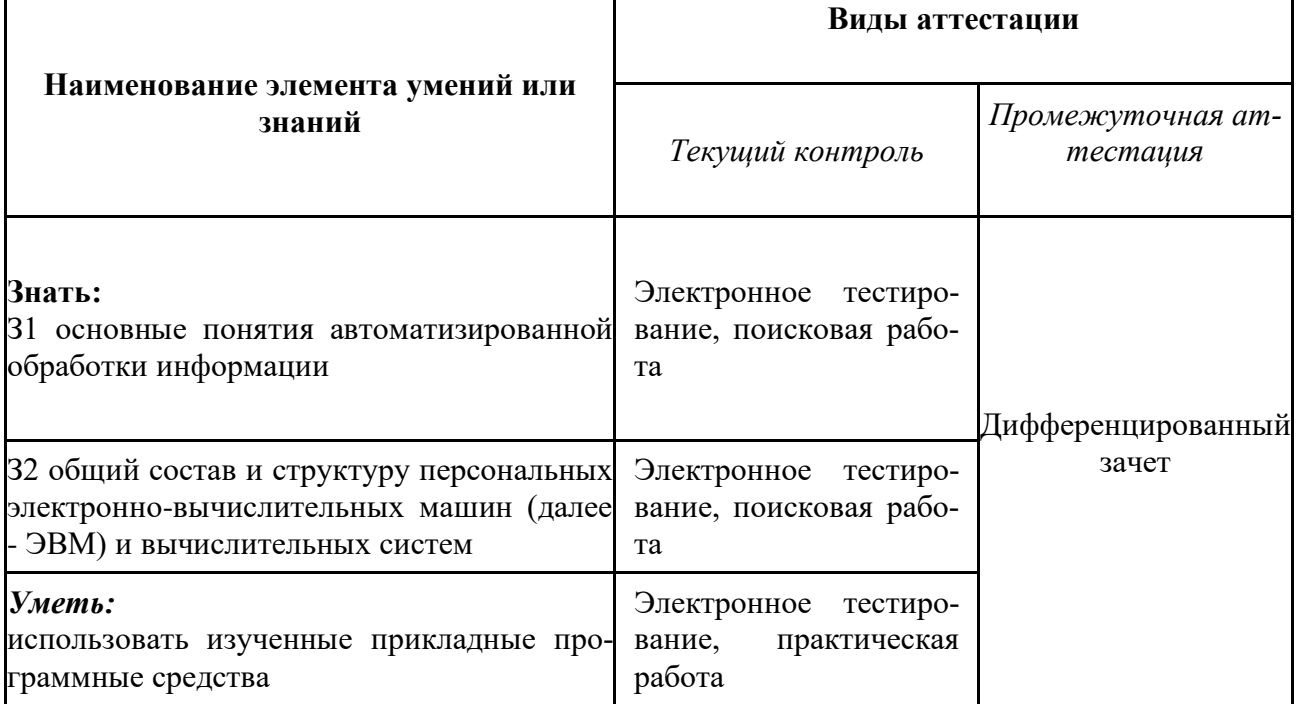

# **4. Распределение типов контрольных заданий по элементам знаний и умений.**

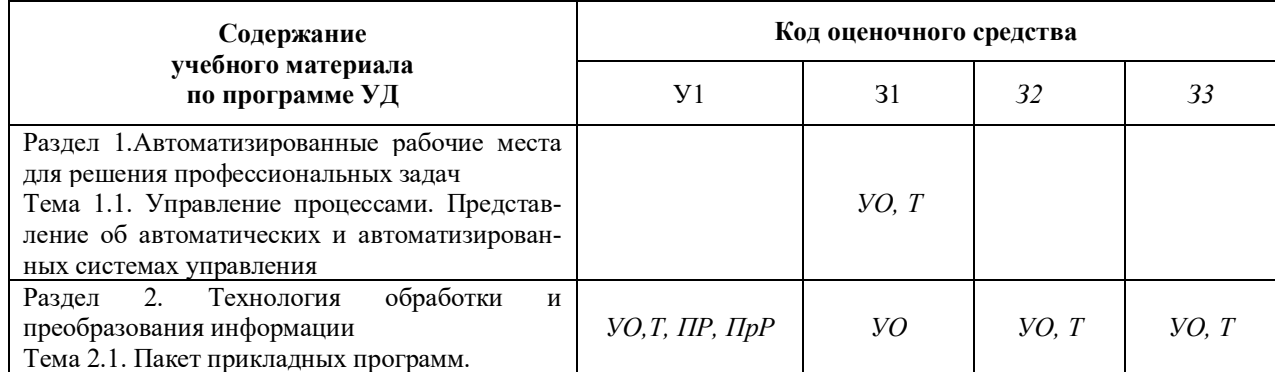

**УО-устный опрос, ПоР-поисковая работа, ПР-практическая работа, Т-тестирование, РР-расчетная работа, ПрР-проектная работа**

## **5. Распределение типов и количества контрольных заданий по элементам знаний и умений, контролируемых на промежуточной аттестации.**

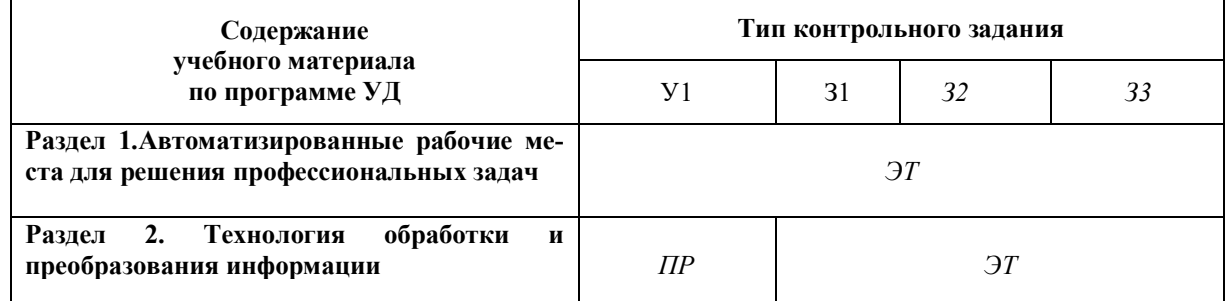

### **6. Типовые задания для оценки усвоения учебной дисциплины 6.1. ЗАДАНИЯ ДЛЯ ТЕКУЩЕГО КОНТРОЛЯ 6.1.1. ТЕСТОВЫЕ ЗАДАНИЯ**

- 1. КОЗ №1.
- 2. КОЗ №2
- 3. КОЗ №3

# **6.2. ЗАДАНИЯ ДЛЯ РАБОТЫ НА ЗАНЯТИИ (практические работы, актуализации и подведения итогов во время занятий)**

# **6.2.1. Устный опрос**

# **Устный опрос №1 по I**

- 1. Дайте определение АСУ.
- 2. Назовите структуру АСУ.
- 3. Перечислите состав программного обеспечения системы управления.
- 4. Расскажите о принципе развития при создании САПР.
- 5. Группа признаков качества САПР как объекта эксплуатации.
- 6. Периферийные устройства: клавиатура, монитор, дисковод, мышь, принтер, сканер, модем, джойстик, мультимедийные компоненты.

# **Устный опрос №2 по II**

- 1. Назначение и основные функции текстового редактора.
- 2. Назначение и основные функции графического редактора.
- 3. Назначение и основные функции электронных таблиц.
- 4. Назначение и основные функции систем управления базами данных.

# **6.2.2. Тестовые задания**

# Tect No1.

# Раздел I «Автоматизированные рабочие места для решения профессиональных за-

дач»

#### А) 1.Что понимают под структурой АСУ?

А) организованную совокупность ее элементов:

Б) совокупность процедур программных комплексов для реализации АСУ;

В) взаимосвязь, определяющую место элемента, как в физическом, так и в техническом смысле.

### 2. Из чего состоит программное обеспечение систем управления?

А) из системного и прикладного программного обеспечения:

Б) из системного и информационного программного обеспечения;

В) из математического и прикладного программного обеспечения.

# 3.Что понимают под синтезом структуры АСУ?

А) процесс исследования, определяющий место эффективного элемента, как в физическом, так и техническом смысле;

Б) процесс перебора вариантов построения взаимосвязей элементов по заданным критериям и эффективности АСУ в целом;

В) процесс реализации процедур и программных комплексов для работы АСУ.

### 4. Структурное подразделение систем осуществляется...

А) по правилам моделирования:

Б) по правилам разбиения;

В) по правилам классификации.

### 5.Что понимают под классом?

A) совокупность объектов, обладаюших некоторыми признаками обшности:

Б) последовательное разбиение подсистем в систему;

В) послеловательное соелинение полсистем в систему.

#### 6. Для чего производится коррекция системы управления?

А) для обеспечения заданных показателей качества процесса управления;

Б) для увеличения производительности системы;

В) для управления объектом по определенному закону.

#### 7.Из чего состоит программное обеспечение систем управления?

А) из системного и прикладного программного обеспечения;

Б) из системного и информационного программного обеспечения;

В) из математического и прикладного программного обеспечения.

#### 8.Для чего служит системное программное обеспечение?

А) для реализации алгоритмов организации вычислительного процесса в ЭВМ;

Б) для планирования и организации вычислительного процесса в ЭВМ;

В) для реализации алгоритмов управления объектом.

# 9. САПР это

А) автоматизированная система управления производством

Б) автоматизированная система управления предприятием

В) автоматизированная система управления технологическим оборудованием

Г) организационно-техническая система, взаимосвязанная с подразделениями проектной органи- $3011111$ 

# 10. На стадии технического проекта выполняется

А) изготовление, налалка и испытание несерийных компонентов САПР

Б) создается подробная рабочая к документации по САПР в целом и по ее подсистем и компонен-**TOB** 

В) осуществляется сдача САПР в промышленную эксплуатацию

 $\Gamma$ ) разрабатываются окончательные решения по созданию САПР, которые согласовываются и утверждаются

# 11.В чем суть принципа развития при создании САПР

А) обеспечивает совместное функционирование составных частей САПР и сохраняет открытую систему в целом

Б) обеспечивает целостность системы и иерархичность проектирования отдельных элементов и всего объекта проектирования

В) ориентирует на преимущественное создание и использование типовых и унифицированных элементов САПР

Г) обеспечивает пополнение, совершенствование и обновление составных частей САПР

#### 12. На какой сталии проектирования рассматриваются аналогичные САПР

#### А) предпроектного обследования

Б) технического задания

В) технического предложения

Г) эскизного проекта

#### 13. Представление характеризуется

А) целеустремленностью, целостность и членимостью, иерархичнистью, многоаспектностью и развитием

Б) разделением системы на части и последующим их раздельным исследованием

В) описанием системы, выполненное в каком-то аспекте

Г) совокупностью устойчивых связей между элементами системы

#### 14. Группа признаков качества САПР как объекта эксплуатации

А) учитывают качество выполнения отдельной функциональной задачи

Б) характеризует ее приспособленность к изменениям

В) характеризует способности системы к одновременному выполнению всего множества функциональных залач

Г) отражает свойства САПР с позиций различных составляющих общего процесса эксплуатации

# 15. Группа признаков качества САПР как объекта эксплуатации

А) характеризует ее приспособленность к изменениям

Б) отражает свойства САПР с позиций различных составляющих обшего процесса эксплуатации

В) характеризует способности системы к одновременному выполнению всего множества функциональных задач

Г) учитывают качество выполнения отдельной функциональной задачи

### 16. Какую функцию выполняют периферийные устройства?

А) хранение информации:

В) обработку информации;

Г) ввод-вывод информации;

Д) управление работой компьютера

#### 17. Назначение процессора:

А) управлять работой ПК с помощью электрических импульсов;

В) подключать периферийные устройства к магистрали;

Г) выполнять команды одной программы в данный момент;

Д) выполнять арифметико-логические операции и управлять ходом вычислительного процесса.

18. Манипулятор «мышь» - это устройство для ... компьютера. Вставьте недостающие слова. Ответ: управления работай

19. Монитор - это устройство для .... на экран. Вставьте недостающие слова.

Ответ: вывода информации

20. Принтеры бывают: Перечислите в именительном падеже, через запятую.

Ответ: матричный, струйный, лазерный.

#### Тест №2.

# Раздел II «Технология обработки и преобразования информации»

#### 1. Текстовые процессоры - это технология:

- а) редактирования текстовых данных:
- b) обработки табличных данных;
- с) обработки графических образов;
- d) создания рисунков, графиков.

#### 2. Файлы, созданные в текстовом процессоре Word, имеют расширение:

- $a)$  doc:
- $b)$  bmp;
- $c)$  lib:
- $d)$  exe.

# 3. При считывании текстового файла с диска пользователь должен указать:

- а) тип файла;
- b) имя файла;
- с) размеры файла;
- d) лату и время созлания файла:
- е) имя текстового редактора, в котором создан файл.

### 4. Редактирование текста представляет собой:

- а) процесс внесения изменений в имеющийся текст;
- b) процедуру сохранения текста на диске в виде текстового файла;
- с) процесс передачи текстовой информации по компьютерной сети;
- d) процедуру считывания с внешнего запоминающего устройства ранее созданного текста;
- е) процедуру уничтожения ненужных текстовых файлов.

#### $5.$ Kypcop —  $3T0$ :

- а) отметка на экране дисплея, указывающая позицию, в которой будет отображен вводимый с клавиатуры символ;
- b) клавиша на клавиатуре;
- с) наименьший элемент изображения на экране;
- d) устройство ввода текстовой информации;
- е) пиксель.

#### 6.В ячейке Н5 электронной таблицы записана формула = \$B\$5\*V5. Какая формула будет получена из нее при копировании в ячейку Н7:

- a)  $= \$B\$5*V7$ ;
- b)  $= $B$5*V5;$
- c)  $2 = $B$7*V7;$
- d)  $=$ B\$7\*V7;
- e)  $=$ \$B\$5\*5.

#### 7. Диаграмма, отдельные значения которой представлены точками в декартовой системе координат, называется:

- а) линейчатой:
- b) круговой:
- с) объемной;
- d) точечной.

#### 8. Гистограмма — это диаграмма:

- а) в которой отдельные значения представлены вертикальными столбцами различной высоты;
- b) в которой используется система координат с тремя координатными осями, что позволяет получить эффект пространственного представления рядов данных;
- с) в которой отдельные значения представлены полосами различной длины, расположенными горизонтально вдоль оси Х;
- d) представленная в виде круга разбитого на секторы

#### 9. Электронная таблица предназначена для:

- а) упорядоченного хранения и обработки значительных массивов данных;
- b) редактирования графических представлений больших объемов информации;
- с) обработки преимущественно числовых данных, структурированных с помощью таблиц, осуществляемой в процессе экономических, бухгалтерских, инженерных расчетов;
- d) трансляции файлов по компьютерной сети.

#### 10.В электронной таблице в ячейке A1 записано число 10, в B1 — формула =A1/2, в C1 формула = CУММ(A1:B1)\*2. Чему равно значение C1:

- $\overline{a}$ ) 150;
- b)  $10:$
- c)  $30:$
- $d)$  75.

#### 11.База ланных - это:

- а) специальным образом организованная и хранящаяся на внешнем носителе совокупность взаимосвязанных данных о некотором объекте;
- b) совокупность программ для хранения и обработки больших массивов информации;
- с) интерфейс, поддерживающий наполнение и манипулирование данными;
- d) произвольный набор информации.

### 12. Установите соответствие между словесными описаниями условий отбора данных и соответствующими математическими выражениями.

1. Зарплата больше 12000 руб.

- 2. Зарплата не более 12000 руб.
- 3. Зарплата не менее 12000 руб.

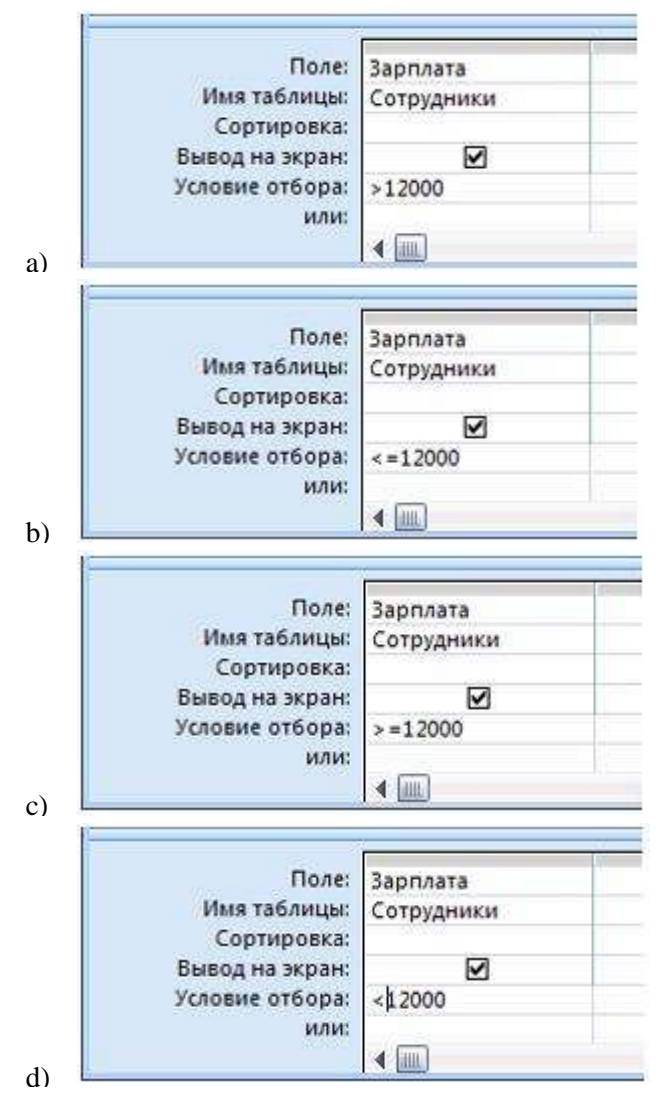

**13.Установите соответствие между кнопками окна базы данных и их назначениями.**

- 1. 2.
- 3.
	- a) позволяет выполнить действия, указанные в запросе
	- b) позволяет отобразить таблицу или запрос в режиме таблицы
	- c) включает режим конструктора, позволяющий определить все параметры таблицы
	- d) позволяет осуществить поиск данных в одном поле таблицы

**14.На рисунках представлены таблица и созданные на ее основе запросы в режиме Конструктора**

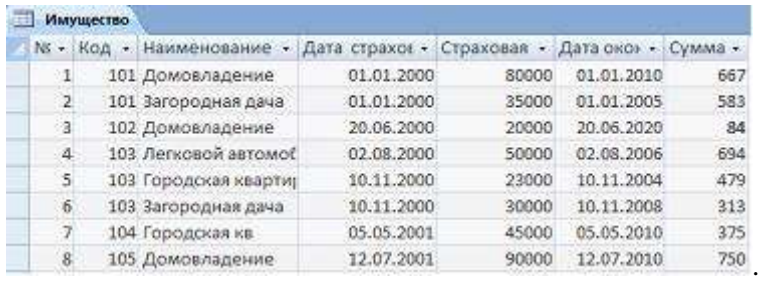

**Установите соответствие между запросами и результирующими таблицами, полученными после выполнения этих запросов.**

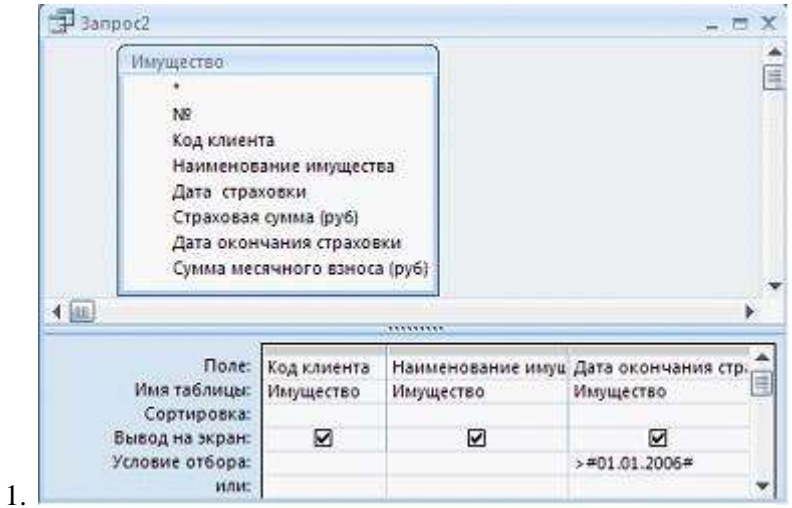

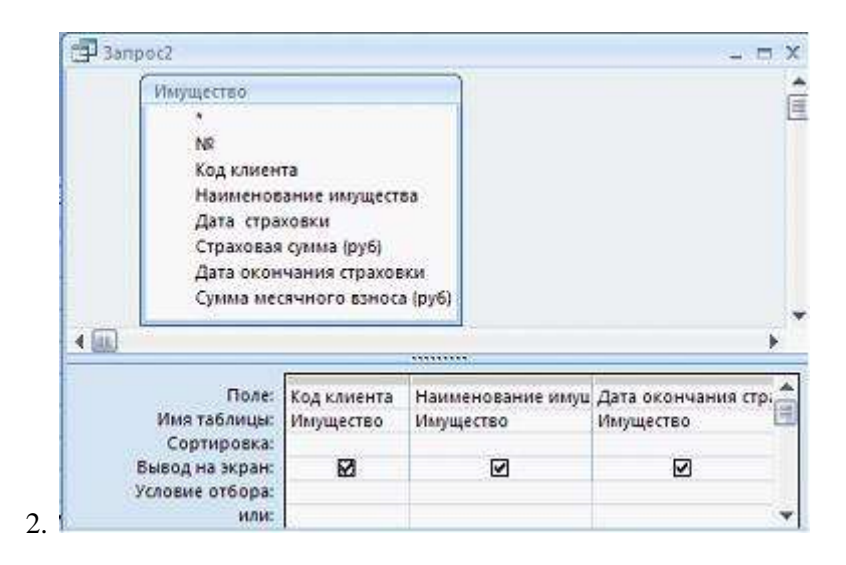

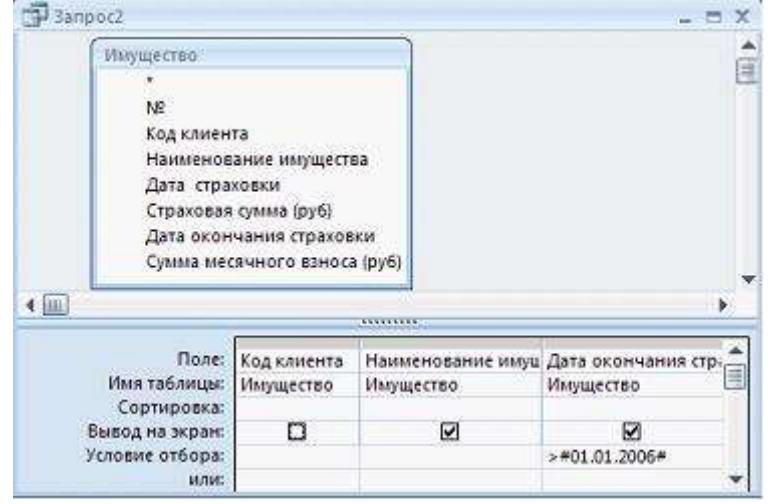

 $3.$ 

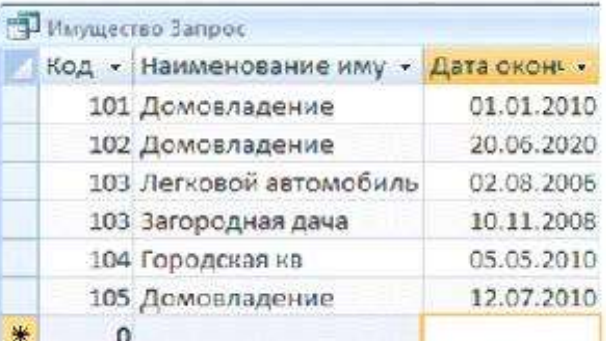

a)

**Card** 

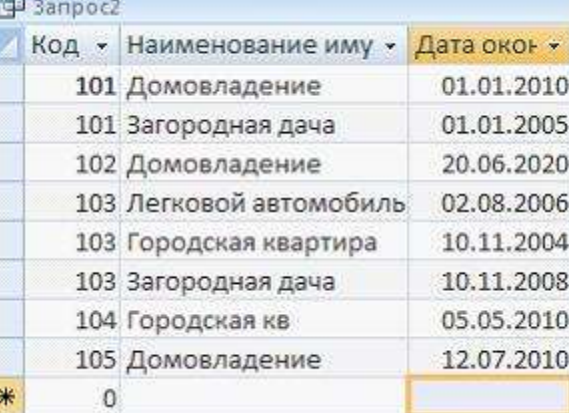

 $\mathbf{b}$ 

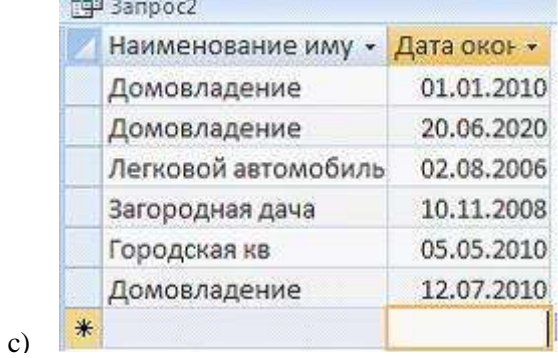

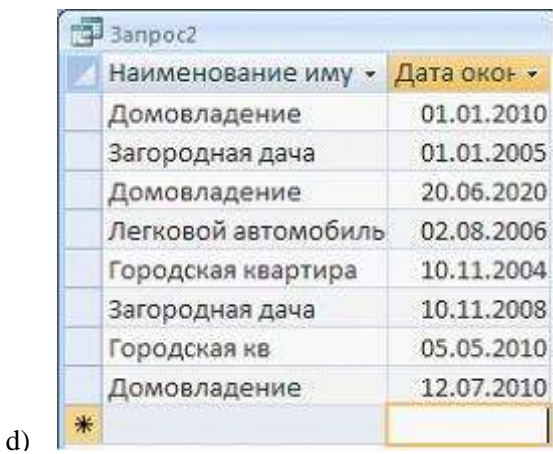

#### **15.На рисунке представлен фрагмент таблицы базы данных**

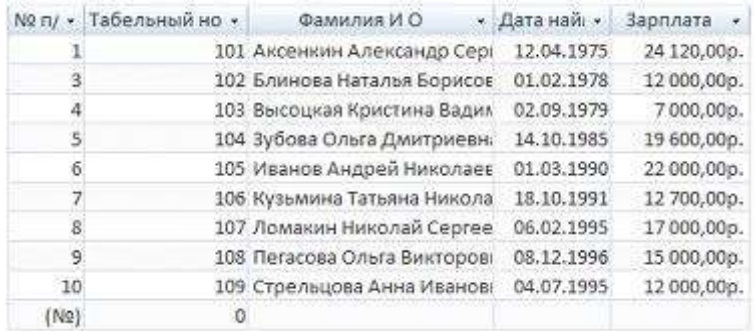

#### **Установите соответствие между полями и типами данных, введенных в эти поля.**

**.**

- 1. Поле «№№ п/п»
- 2. Фамилия И О
- 3. Зарплата
	- a) Счетчик
	- b) Текстовый
	- c) Денежный
	- d) Числовой

#### **16.Программа подготовки презентации PowerPoint не позволяет:**

- a) создавать звуковые и графические эффекты сопровождения слайдов;
- b) создавать эффекты анимации;
- c) использовать режим просмотра слайдов;
- d) упаковывать слайды;

#### **17.Разметка слайда – это:**

- a) макет слайда;
- b) шаблон слайда;
- c) вставка слайда.

#### **18.Презентация PowerPoint – это:**

- a) демонстрационный набор слайдов, подготовленных на компьютере;
- b) прикладная программа для обработки электронных таблиц;
- c) устройство компьютера, управляющее демонстрацией слайдов;
- d) текстовой документ, содержащий набор рисунков, фотографий, диаграмм.

#### **19.В программе Power Point в группе Рисование сплошную линию можно заменить на пунктирную кнопкой:**

- a) фигуры;
- b) экспресс стили;
- c) заливка фигуры;
- d) контур фигуры.

**20.Встроенный звук смены слайда презентации программы Power Point можно добавить с помощью команд:**

- a) Показ слайдов Настройка Звукозапись;
- b) Вставка Клипы мультимедиа Звук;
- c) Анимация Переход к этому слайду Звук перехода;
- d) Вставка Иллюстрации Клип.

# **6.2.2. ПРАКТИЧЕСКИЕ РАБОТЫ**

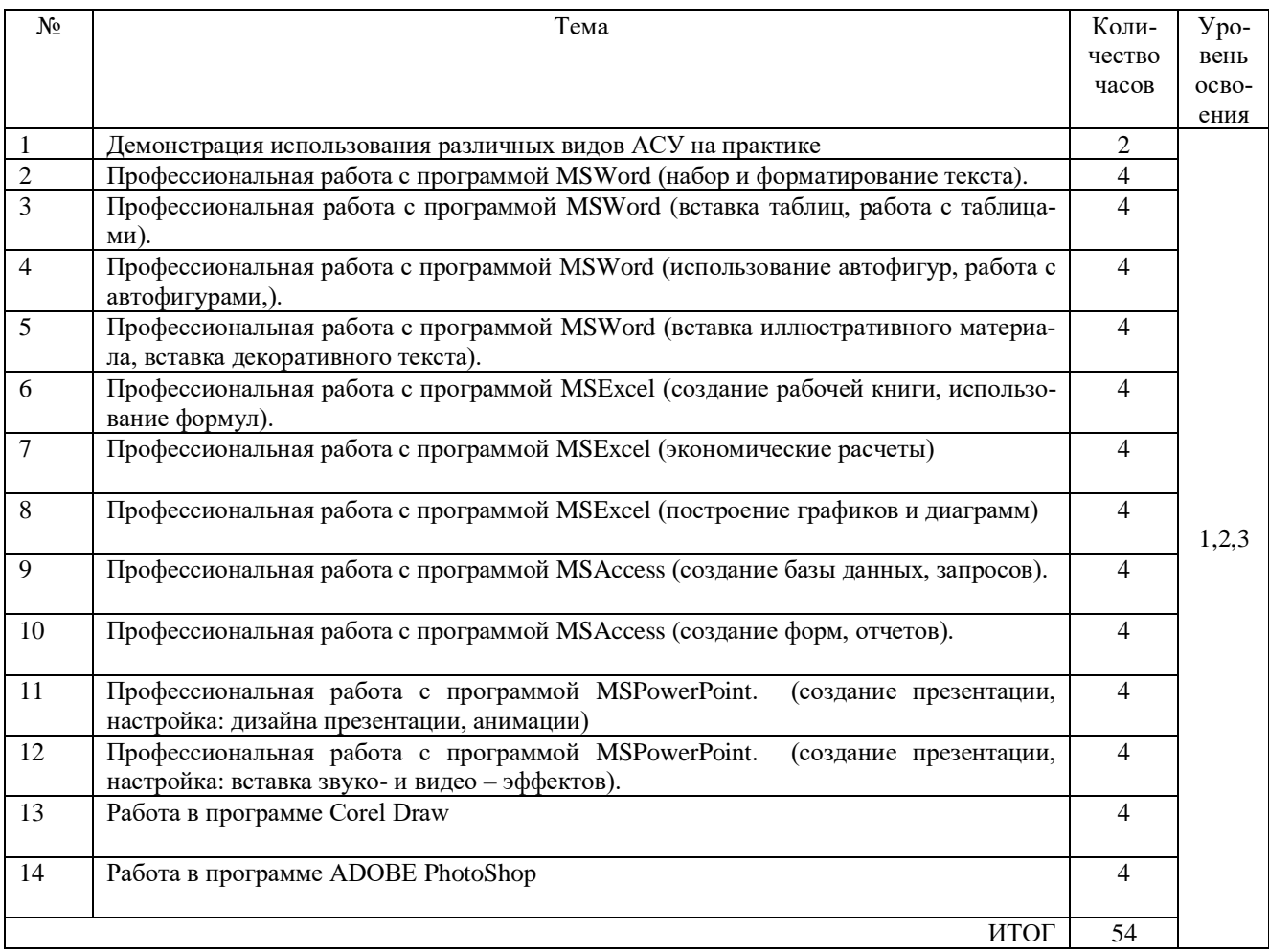

# **6.3. ЗАДАНИЕ ДЛЯ ПРОМЕЖУТОЧНОЙ АТТЕСТАЦИИ КОЗ №13**

*Замечание:* Промежуточная аттестация состоит из двух этапов: выполнение электронного теста, практическая работа. Данные тестовые задания (97 вопросов) размещаются на сайте образовательного учреждения в начале изучения учебной дисциплины ОП.10 Информационные технологии в профессиональной деятельности. Обучающие могут неоднократно раз проходить данный тест, для подготовки к промежуточной аттестации. Во время проведения промежуточной аттестации обучающимся случайным образом используемое программное обеспечение предоставит выполнить 30 заданий.

# **Инструкция для обучающихся**

# **I. Электронное тестирование**

Первая часть дифференцированного зачета проводится в форме теста с применением программы «**easyQuizzy**».

- *1. Открыть тест «Информатика-итоговый»*
- 2. *Ввести Фамилию, Имя, №*
- 3. *Ответить на вопросы.*

Вопросы могут содержать один правильный ответ, несколько правильных ответов, установить соответствие или вписать правильный ответ. Всего 30 заданий. Максимальное *время ответа на один вопрос - 1 минута.* По окончанию теста выводится окно с оценкой.

За правильный ответ на вопросы или верно выполненное действие выставляется положительная оценка – 1 балл.

За неправильный ответ на вопрос, не выполненное или неверно выполненное действие выставляется отрицательная оценка – 0 баллов.

Максимальное количество баллов – 30 баллов

*Шкала оценки образовательных достижений*

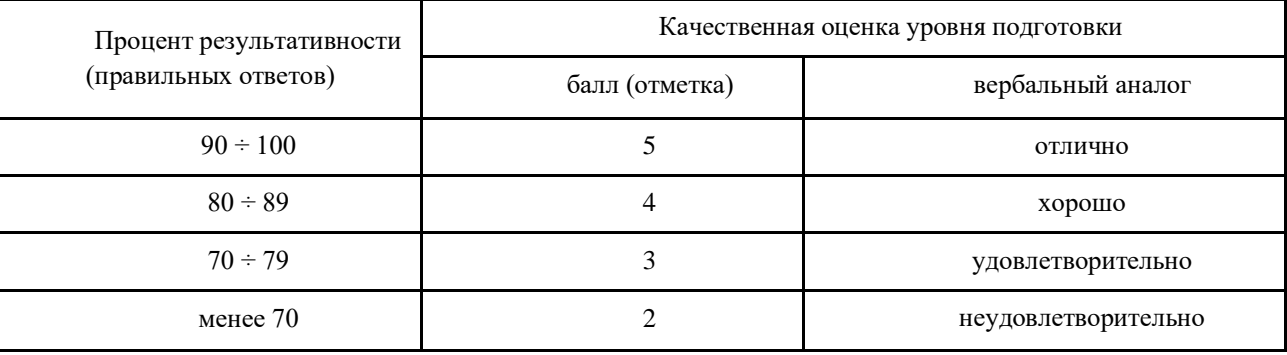

### **II. Практическая работа**

Практическая работа дифференцирована состоит из 4 работ в MS Office. В зависимости от среднего арифметического показателя текущего контроля обучающимся предлагаются разно уровневые задания согласно их отметкам.

Без ошибок – выставляется отметка согласно представленному уровню

Не более 2х неточностей/ошибок – выставляется отметка согласно представленному уровню на балл ниже

3-4 незначительные ошибки/неточности - удовлетворительно

Более 4 ошибок - неудовлетворительно

#### **1. Перечень используемых нормативных документов**

Программа ЕН.02 Информационные технологии в профессиональной деятельности основной профессиональной образовательной программы.

Положение о текущем контроле и промежуточной аттестации студентов (обучающихся) ГАПОУ РС (Я) «МРТК».

Положение о порядке проведения компьютерного тестированияв государственном автономном профессиональном образовательном учреждении Республики Саха (Якутия) «Региональный технический колледж в г. Мирном»

# **2. Перечень рекомендуемых учебных изданий, Интернет-ресурсов, дополнительной литературы**

# **Основные источники:**

- 1. Цветкова М. С., Великович Л. С. Информатика и ИКТ: учебник для студ. Учреждений сред. проф. образования. — М., 2016
- 2. Цветкова М. С., Хлобыстова И.Ю. Информатика и ИКТ: практикум для профессий и специальностей естественно-научного и гуманитарного профилей : учеб. пособие для студ. учреждений сред. проф. образования. — М., 2016.
- 3. Цветкова М. С. Информатика и ИКТ: электронный учеб.-метод. комплекс для студ. учреждений сред. проф. образования. — М., 2017

#### .**Дополнительные источники:**

- 1. Астафьева Н. Е., Гаврилова С. А., Цветкова М. С. Информатика и ИКТ: практикум для профессий и специальностей технического и социально-экономического профилей / под ред. М. С. Цветковой. — М., 2016.
- 2. Великович Л. С., Цветкова М. С. Программирование для начинающих: учеб. издание. — М., 2016
- 3. Залогова Л. А. Компьютерная графика. Элективный курс: практикум / Л. А. Залогова — М., 2016.
- 4. Логинов М. Д., Логинова Т. А. Техническое обслуживание средств вычислительной техники: учеб. пособие. — М., 2016.
- 5. Малясова С. В., Демьяненко С. В. Информатика и ИКТ: пособие для подготовки к ЕГЭ / под ред. М. С. Цветковой. — М., 2016.
- 6. Мельников В. П., Клейменов С. А., Петраков А. В. Информационная безопасность: учеб. пособие / под ред. С. А. Клейменова. — М., 2016.
- 7. Назаров С. В., Широков А. И. Современные операционные системы: учеб. пособие.  $-$  M., 2016.
- 8. Новожилов Е. О., Новожилов О. П. Компьютерные сети: учебник. М., 2016.
- 9. Парфилова Н.И., Пылькин А.Н., Трусов Б. Г. Программирование: Основы алгоритмизации и программирования: учебник / под ред. Б. Г. Трусова. — М., 2016.
- 10. Сулейманов Р. Р. Компьютерное моделирование математических задач. Элективный курс: учеб. пособие. — М.: 2017
- 11. Цветкова М. С., Великович Л. С. Информатика и ИКТ: учебник. М., 2014.
- 12. Цветкова М. С., Хлобыстова И.Ю. Информатика и ИКТ: Практикум для профессий и специальностей естественно-научного и гуманитарного профилей. — М., 2016.
- 13. Шевцова А.М., Пантюхин П. Я. Введение в автоматизированное проектирование: учеб. пособие с приложением на компакт диске учебной версии системы АДЕМ. — М., 2016.

# **Дополнительные интернет – источники:**

- 1. www.fcior.edu.ru (Федеральный центр информационно-образовательных ресурсов  $-$  ФНИОР).
- 2. www. school-collection. edu. ru (Единая коллекция цифровых образовательных ресурсов).
- 3. www. intuit. ru/studies/courses (Открытые интернет-курсы «Интуит» по курсу «Информатика»).
- 4. www. lms. iite. unesco. org (Открытые электронные курсы «ИИТО ЮНЕСКО» по информационным технологиям).
- 5. http://ru. iite. unesco. org/publications (Открытая электронная библиотека «ИИТО ЮНЕСКО» по ИКТ в образовании).
- 6. www.megabook. ru (Мегаэнциклопедия Кирилла и Мефодия, разделы «Наука / Математика.Кибернетика» и «Техника / Компьютеры и Интернет»).
- 7. www. ict. edu. ru (портал «Информационно-коммуникационные технологии в образовании»).
- 8. www. digital-edu. ru (Справочник образовательных ресурсов «Портал цифрового образования»).
- 9. www. window. edu. ru (Единое окно доступа к образовательным ресурсам Российской Федерации).
- 10. www. freeschool. altlinux. ru (портал Свободного программного обеспечения).
- 11. www. heap. altlinux. org/issues/textbooks (учебники и пособия по Linux).
- 12. www. books. altlinux. ru/altlibrary/openoffice (электронная книга «ОpenOffice. org: Теория и практика»).
- 13. Сайт Университетская библиотека онлайн [форма доступа]: <http://www.biblioclub.ru/>
- 14. Федеральный сайт образования РФ [форма доступа]: <http://www.fciru.du/>

# **Интерактивные электронные модули (диски):**

1. Первое сентября «Информатика» / Издательство «Издательский дом», 2016 **Интерактивные электронные модули (диски):**

− Архив электронных образовательных модулей (из Федерального центра информаци-

онно-образовательных ресурсов)

- **3. Перечень материалов, оборудования и информационных источников, используемых при тестировании**
	- 1. Программа iSpring
	- 2. Персональные компьютеры